## Cheatography

## Vimium Shortcuts Cheat Sheet by s\_dolan [\(Nuggles\)](http://www.cheatography.com/nuggles/) via [cheatography.com/19391/cs/2775/](http://www.cheatography.com/nuggles/cheat-sheets/vimium-shortcuts)

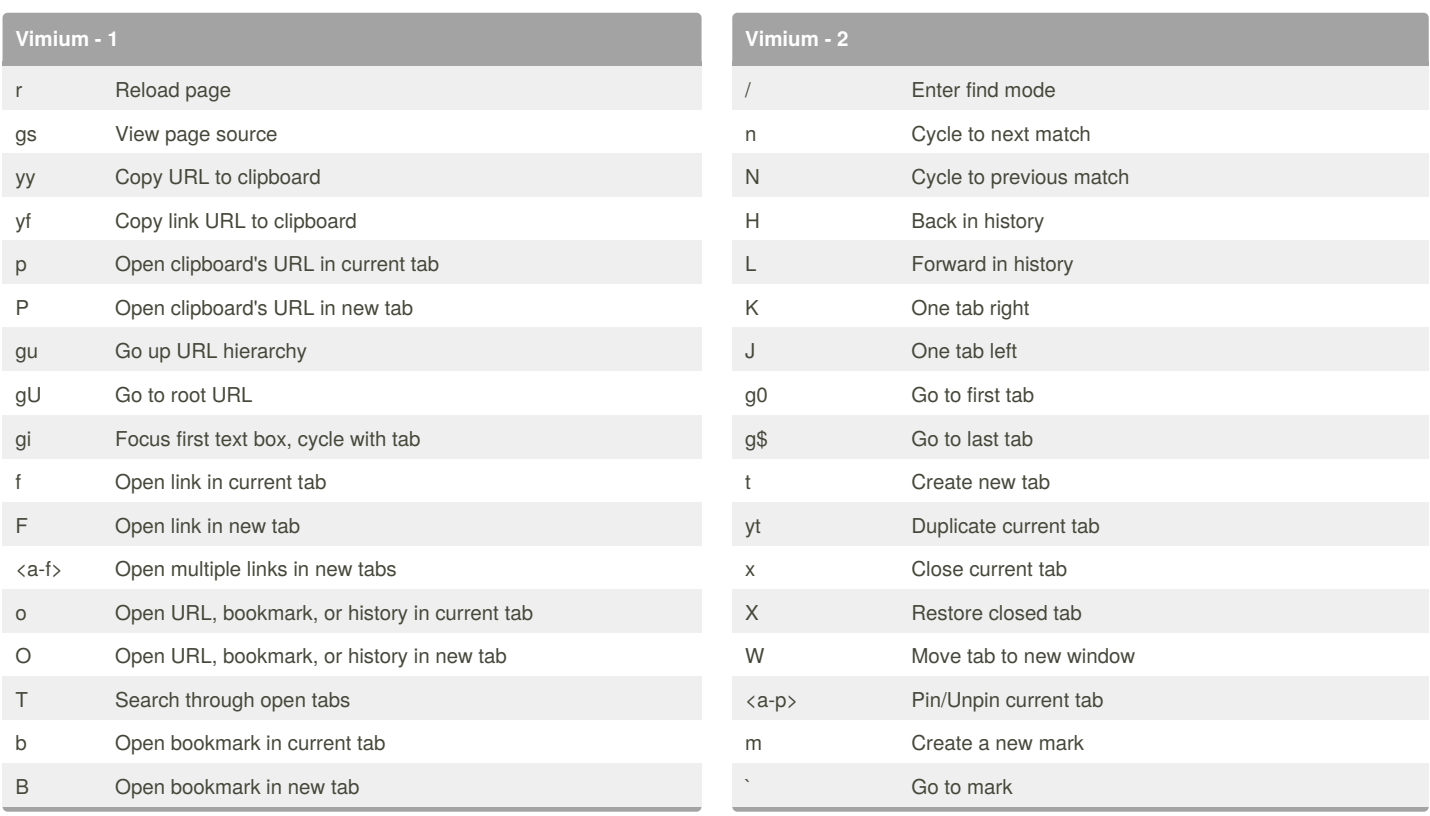

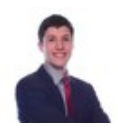

By **s\_dolan** (Nuggles)

[cheatography.com/nuggles/](http://www.cheatography.com/nuggles/)

Published 30th October, 2014. Last updated 30th October, 2014. Page 1 of 1.

Sponsored by **CrosswordCheats.com**

Learn to solve cryptic crosswords!

<http://crosswordcheats.com>